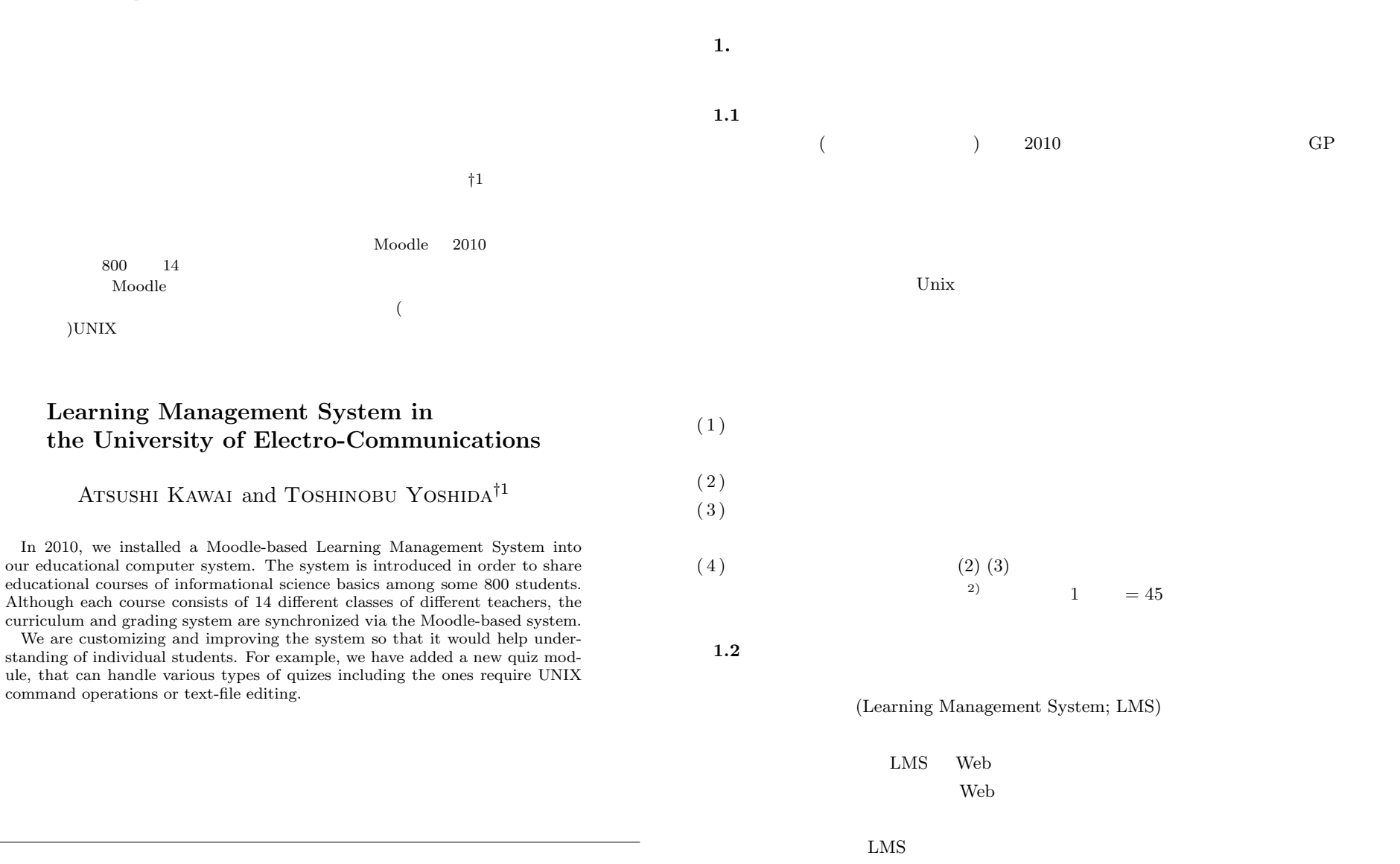

*†*1 電気通信大学

## IPSJ SIG Technical Report

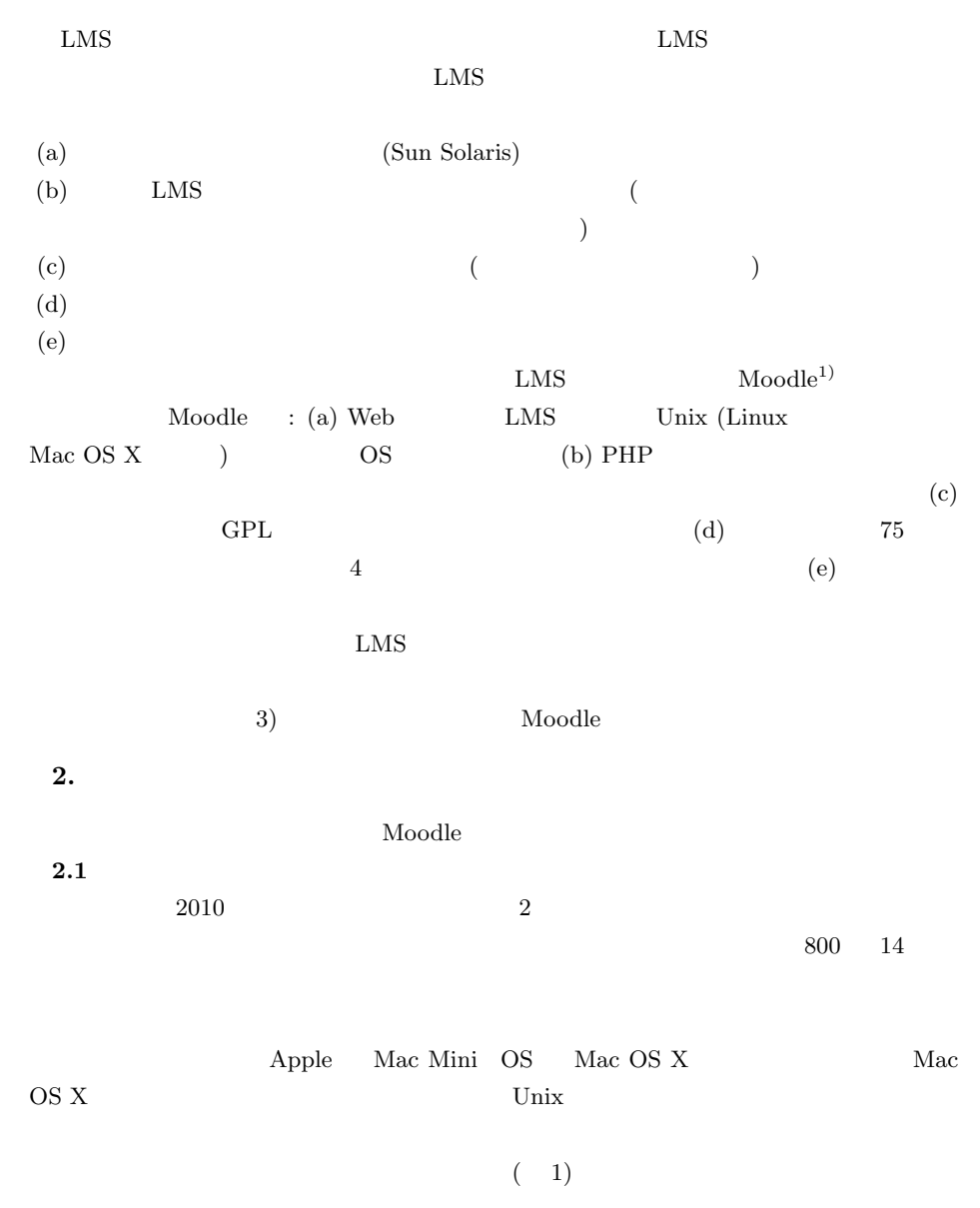

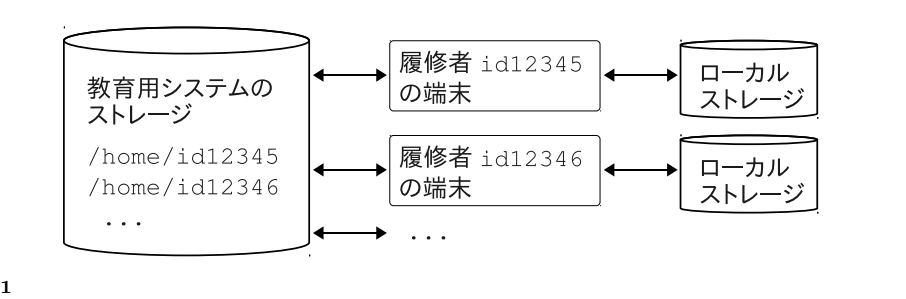

Fig. 1 Home directories of the students reside in a storage device in our educational computer center. These are exported to client PCs on request.

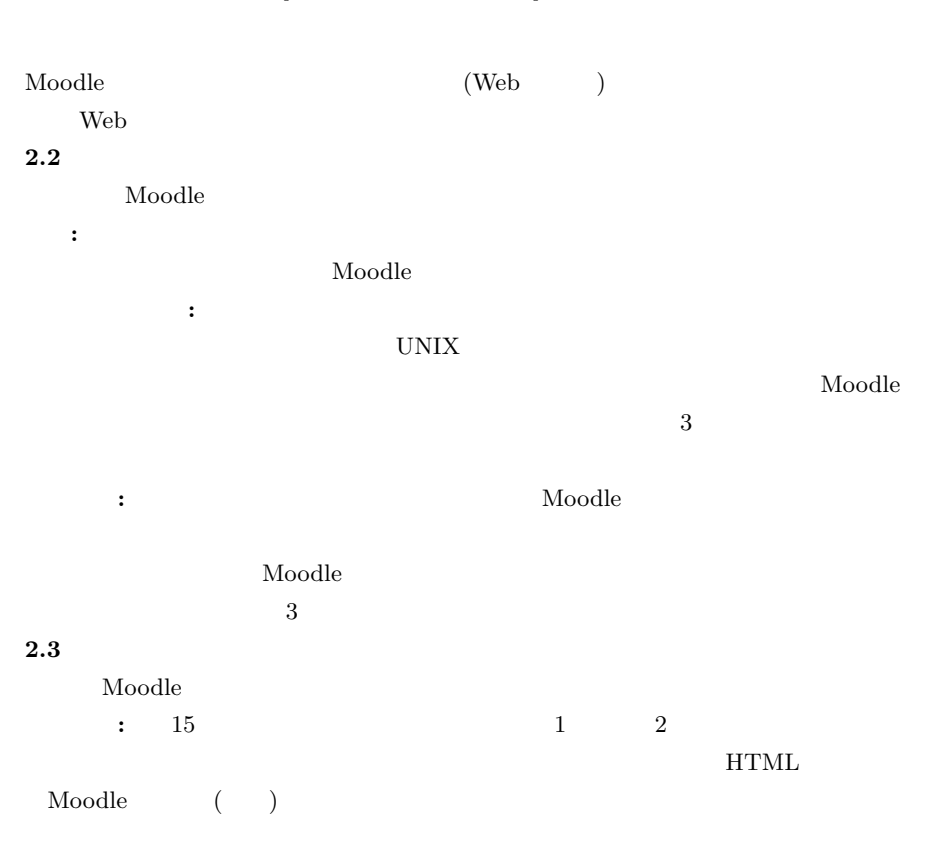

2 c 2011 Information Processing Society of Japan

#### Vol.2011-CE-111 No.12 Vol.2011-CLE-5 No.12 2011/10/15

### IPSJ SIG Technical Report

**2.4** 導入および運用コスト

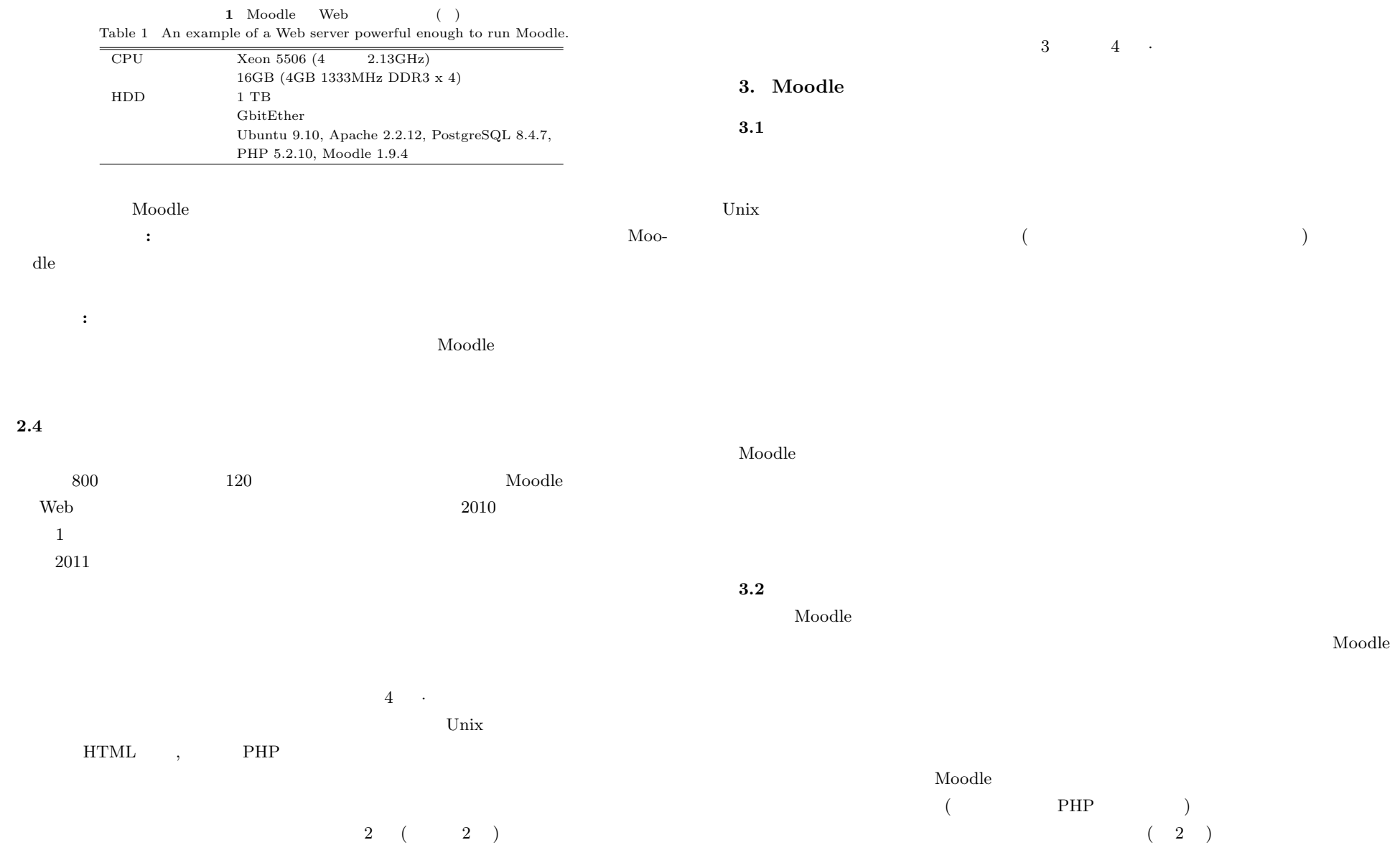

#### Vol.2011-CE-111 No.12 Vol.2011-CLE-5 No.12 2011/10/15

### IPSJ SIG Technical Report

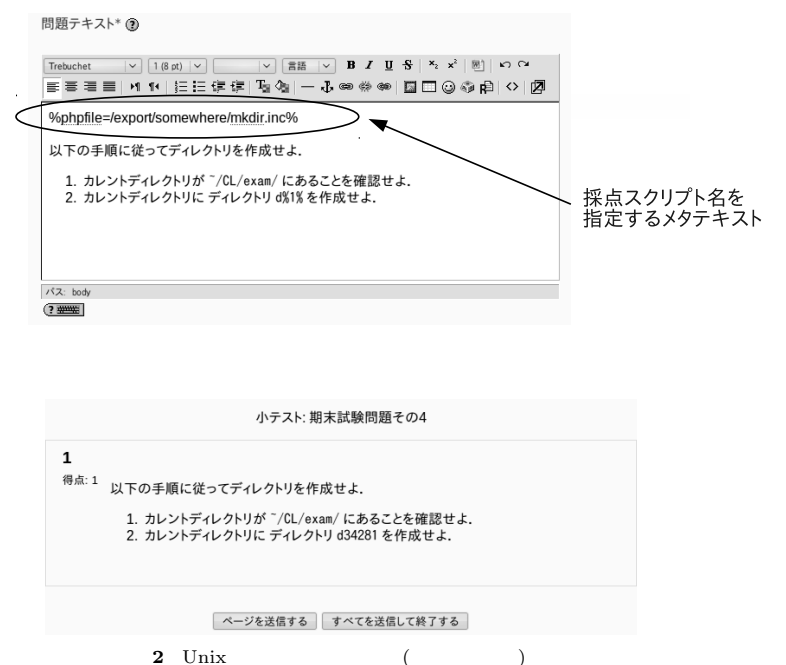

Fig. 2 A quiz that require students to operate files on a Unix system.

 $(2)$ 

Moodle the term of  $\mathcal{N}$ 

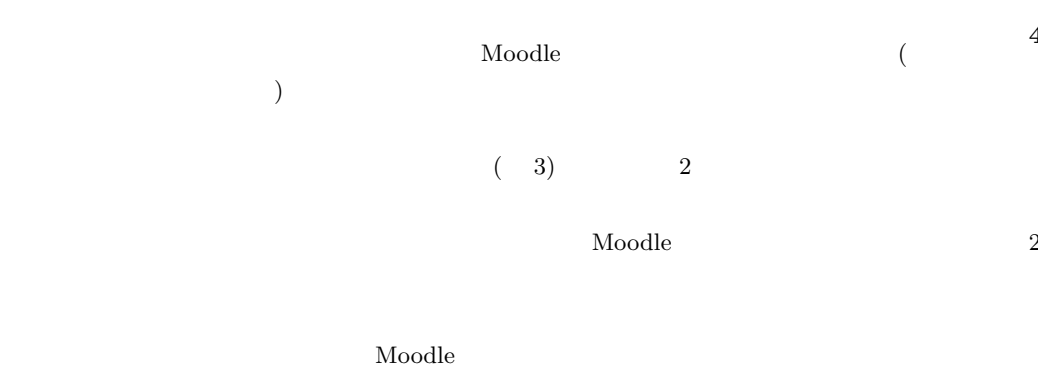

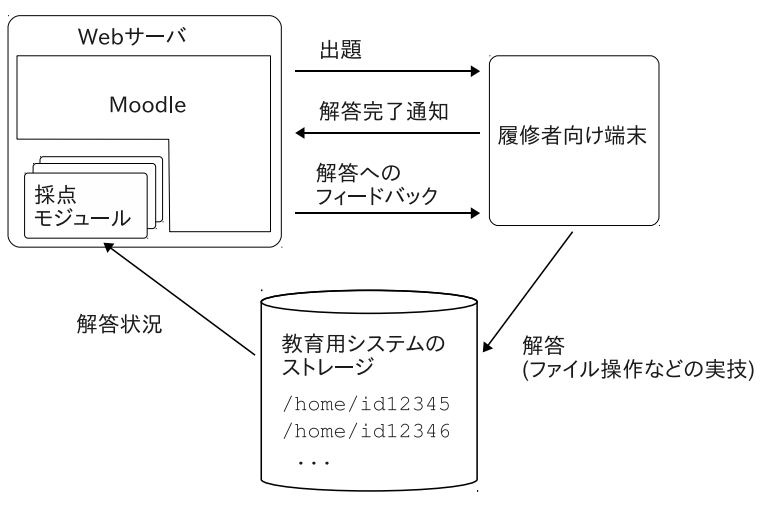

**3** 履修者のホームディレクトリは教育用システムのストレージ上に置かれ, 履修者の使用する端末,および

Moodle Web **Web** 

Fig. 3 Home directories of the students reside in a storage device in our educational computer center. Students can access them via client PCs, while Moodle can access them via the Web server of its own.

 $(4)$ 

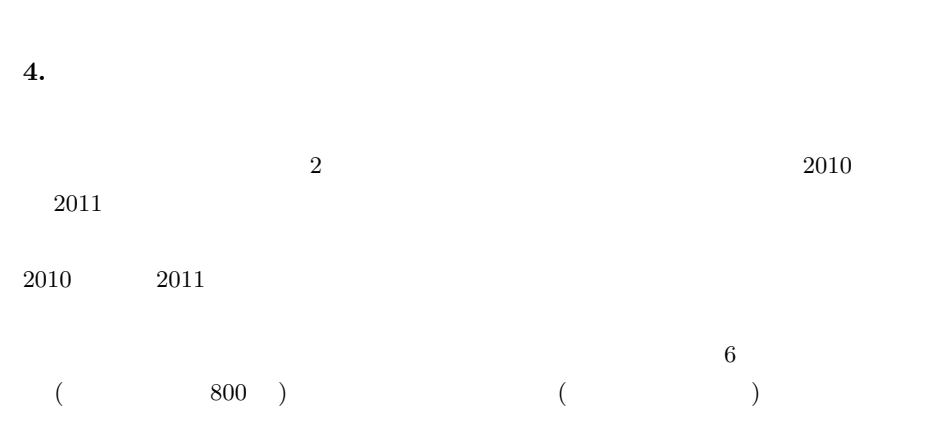

4 c 2011 Information Processing Society of Japan

## IPSJ SIG Technical Report

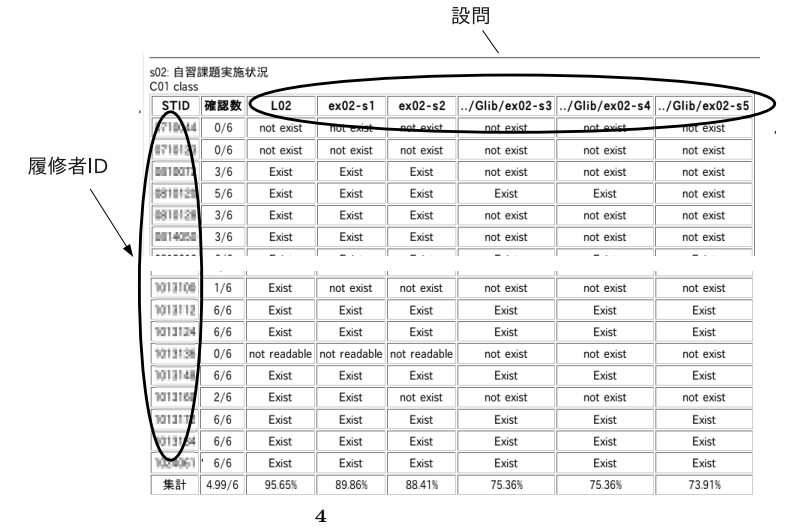

Fig. 4 A list to show quiz status for each students.

**2** 2010 2011 Table 2 Comparison of remarks in end-of-term exam 2010 and 2011.

|                | 2010 | 2011 |      |      |
|----------------|------|------|------|------|
|                |      |      |      |      |
| Q <sub>1</sub> | 0.55 | 0.39 | 0.75 | 0.30 |
| Q2             | 0.52 | 0.50 | 0.94 | 0.22 |
| Q <sub>3</sub> | 0.47 | 0.50 | 0.89 | 0.30 |
| Q <sub>4</sub> | 0.27 | 0.45 | 0.75 | 0.44 |
| Q <sub>5</sub> | 0.58 | 0.49 | 0.86 | 0.26 |
| Q <sub>6</sub> | 0.54 | 0.50 | 0.92 | 0.26 |

$$
2 \qquad \qquad (1.0)
$$

 $($  3 *σ*), 2

**5.** 

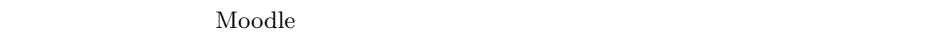

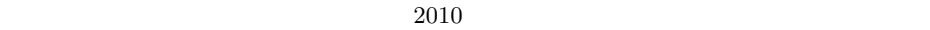

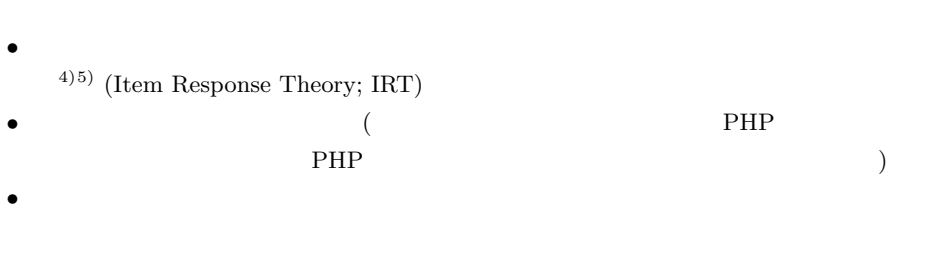

 $GP$ 

# 1) Moodle.org: open-source community-based tools for learning available from *h*http://moodle.org/*i* (accessed 2011-09-05).

# 2)

available from *h*http://law.e-gov.go.jp/htmldata/S31/S31F03501000028.html*i* (accessed 2011-09-12).

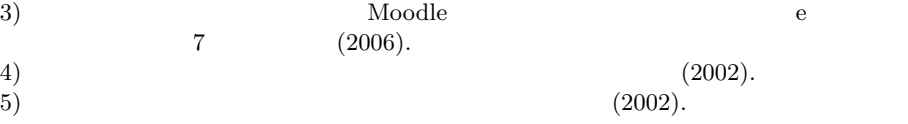